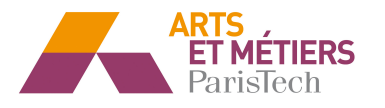

# Compte rendu TP MEVIB – Poutre en vibration de flexion

Les objectifs de ce TP sont de :

- Déterminer les fréquences propres de manière analytique, simulée et expérimentale
- Déterminer la position des nœuds de manière analytique
- Conclure sur la complémentarité entre expérience, modélisation et simulation

## **I- Présentation de la procédure expérimentale :**

**Présentation du banc d'essai :** 

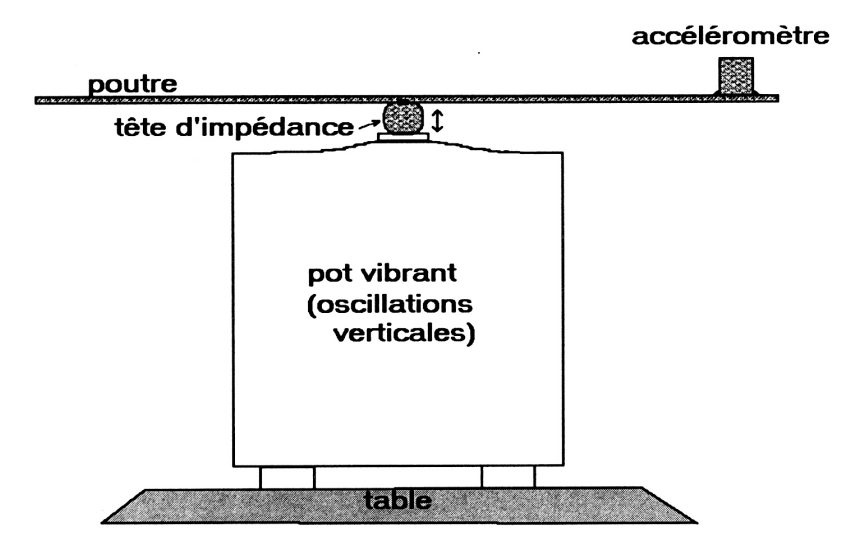

Figure 1 - Schéma du montage expérimental

Dans ce montage présenté en figure 1, on a la poutre qui est fixée en encastrement avec le plot vibrant et avec le support de fixation. On doit donc utiliser une poutre deux fois plus longue pour avoir les résultats de la longueur de poutre désirée.

L'accélération est une tête d'impédance et sera modélisé de la façon suivante :

- o Un socle rigide B
- o Un quartz Q
- o Une masse M

L'accéléromètre est fixé à l'extrémité libre de la poutre. Grâce au logiciel SIGLAB, on va pouvoir récupérer les valeurs de fréquences propres que l'on va pouvoir trier à partir des valeurs obtenues lors de la phase de simulation et de calculs analytiques de la fréquence.

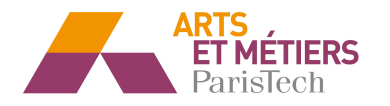

# **II- Etude analytique :**

## **Détermination des fréquences propres :**

Au moyen du logiciel Mathematica, on a calculé grâce à la formule suivante les valeurs des fréquences propres.

$$
f = \left(\frac{X_n}{L}\right)^2 \cdot \sqrt{\frac{E \cdot I}{\rho \cdot S}} \cdot \frac{1}{2 \cdot \pi}
$$

On obtient les résultats suivants :

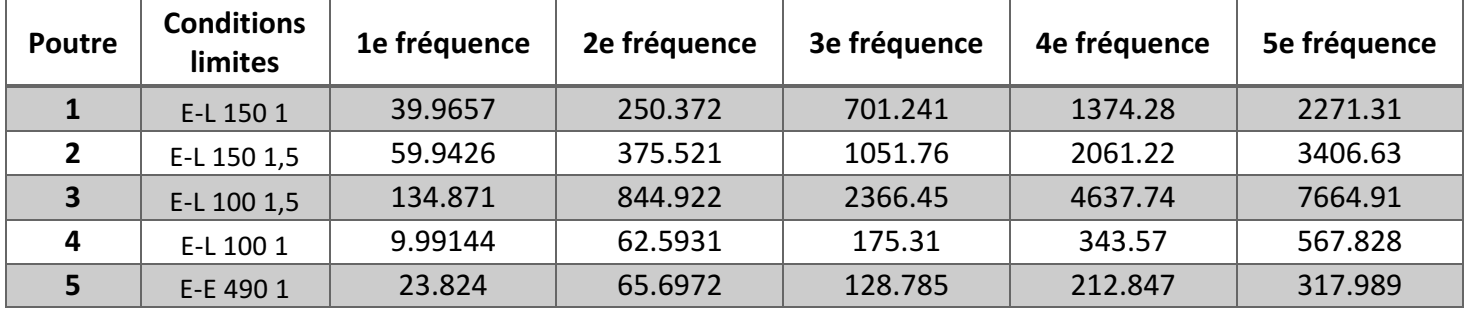

On remarque que les fréquences obtenues avec le logiciel Abaqus et avec la formule sont très proches quelque soit la poutre considérée.

**Détermination des positions des nœuds :**

En utilisant la formule de Φ ci dessous, on cherche les racines pour l'ensemble des poutres. Ces racines correspondent aux positions des nœuds de vibration. L'ensemble des valeurs sont données en mm.

$$
\Phi(x) = C \cdot \sin(\beta x) + D \cdot \cos(\beta x) + E \cdot s \cdot h(\beta x) + F \cdot ch(\beta x)
$$

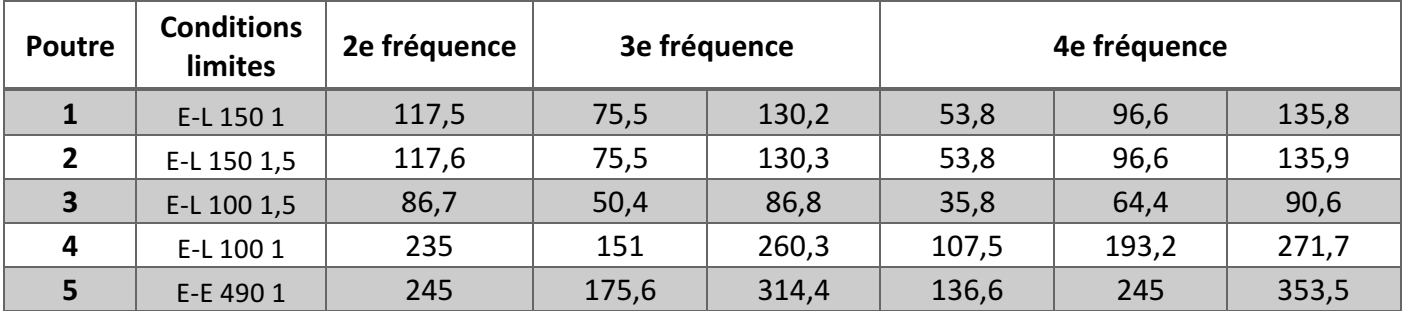

On remarque que les positions sont exactement les mêmes pour la poutre 1 et la poutre 2. Cela s'explique par le fait que H n'intervient pas dans le calcul de Φ et donc dans la position des nœuds.

On place en figure ci-dessous le tableau les courbes de Φ(x) pour la poutre n°5 avec x en m.

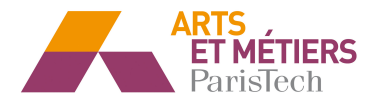

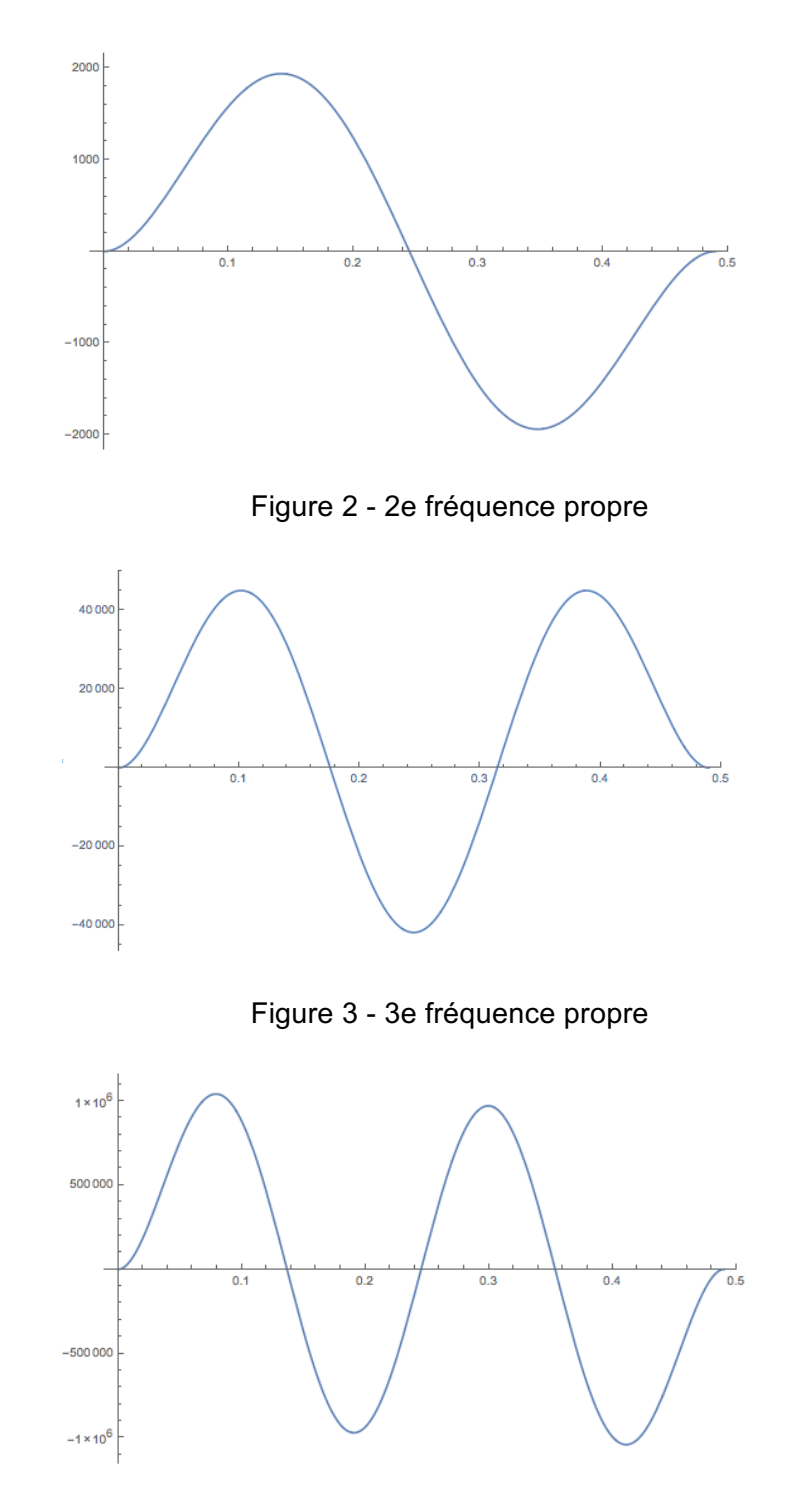

Figure 4 - 4e fréquence propre

On observe tout d'abord qu'il n'y a pas de déplacement en x=0mm et en x=490mm ce qui est normal car la poutre est encastrée des deux côtés.

On voit qu'il y a bien N-1 nœuds pour une fréquence N. On observe également que la position du pôle de la 2<sup>e</sup> fréquence est à la même position pour la 4<sup>e</sup> fréquence. Ceci est prévisible en raison de la symétrie du problème. En effet, on retrouvera la même position pour le nœud central pour toutes les fréquences paires  $(2^e, 4^e, 6^e, 8^e,$  etc.).

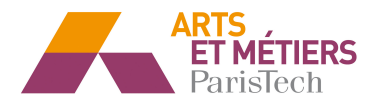

## **III- Etude par simulation avec Abaqus :**

#### **Détermination des fréquences propres sans la masse de l'accéléromètre :**

On réalise une simulation sous Abaqus sans prendre en compte la masse de l'accéléromètre dans un premier temps. On a choisi une valeur de 1mm pour la taille de paramètre de maille. On obtient les résultats suivants :

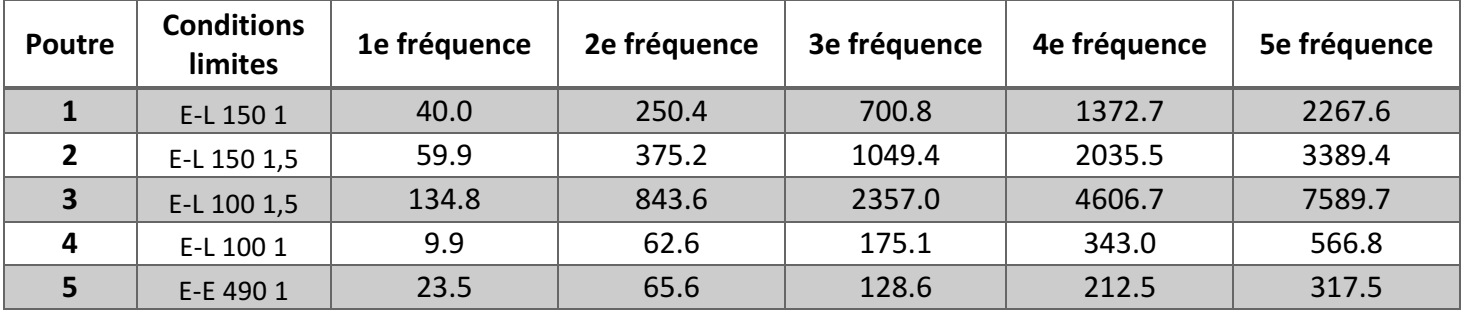

#### **Détermination des fréquences propres avec la masse de l'accéléromètre :**

On réalise ensuite une autre modélisation en prenant en compte la masse de 8g de l'accéléromètre au bout de la poutre. On positionne l'accéléromètre au bout de la poutre sans modifier sa dimension. Il est donc positionné à 150 mm pour la première poutre, au point laissé libre dans la simulation. On obtient les résultats suivants :

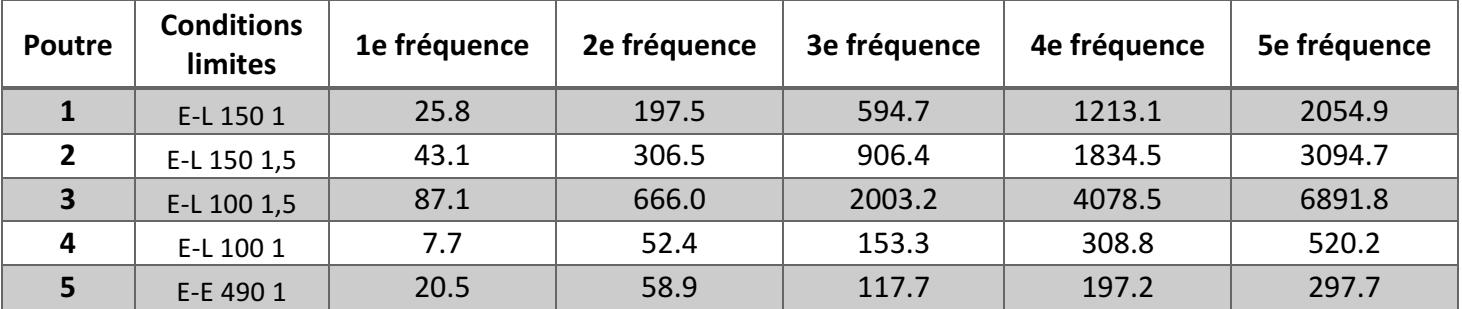

On observe qu'avec la masse de l'accéléromètre prise en compte, les résultats varient sensiblement et ne sont pas comparables avec ceux obtenus sans le prendre en compte.

On peut donc conclure que la masse de l'accéléromètre n'est pas négligeable. Cependant, comme la masse a été placée sur un seul point, on ne peut pas pour autant dire que les résultats obtenus en la prenant en compte sont plus proches de la réalité que ceux obtenus sans la prendre en compte. On peut seulement déduire que les fréquences varient de façon non négligeable si l'on prend en compte ou pas la masse de l'accéléromètre en bout de poutre.

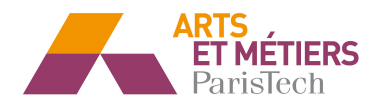

## **IV – Etude expérimentale :**

On réalise le montage décrit dans la partie 1 et on test l'ensemble des poutres de manière à déterminer les fréquences propres et les positions des nœuds. On trace à chaque fois la fonction de transfert obtenu grâce au logiciel SIGLAB et on identifie les pics qui correspondent aux fréquences des modes propres. On obtient les résultats suivants :

### **Mesure des fréquences propres :**

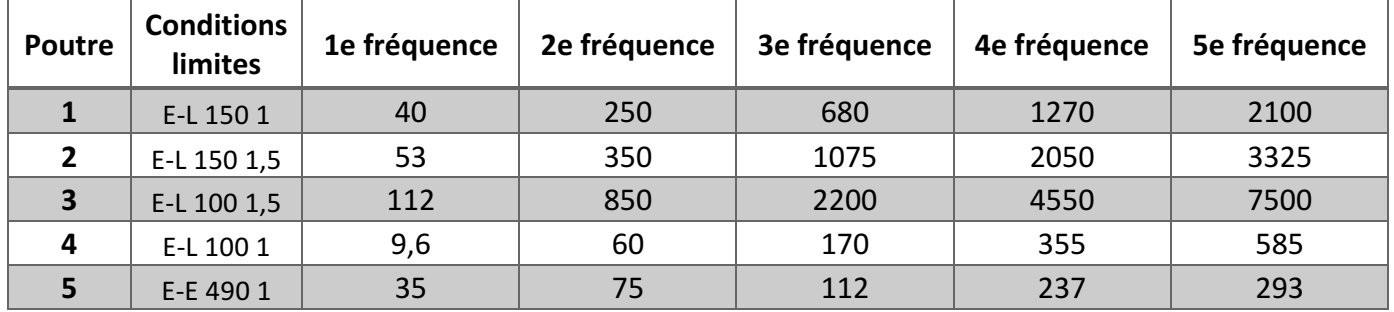

## **Mesure des positions des nœuds :**

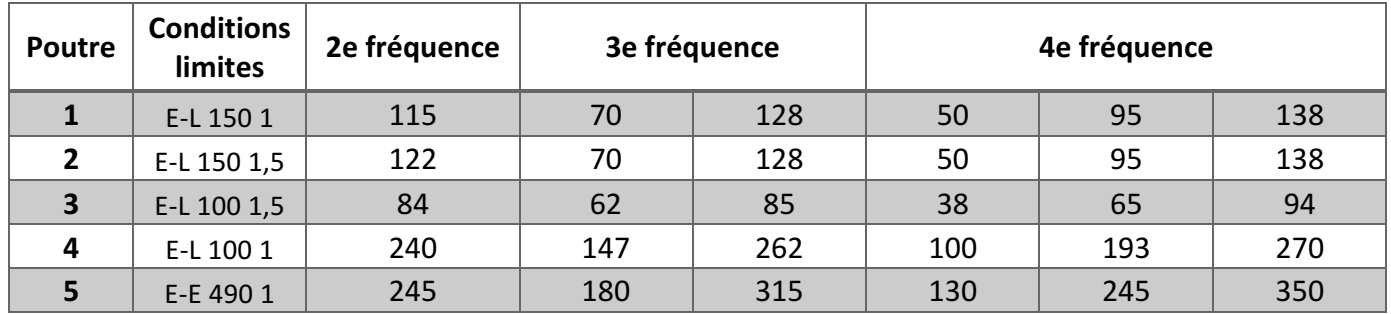

## **V – Analyse des résultats :**

Pour chaque fréquence et pour chaque position, on calcul l'erreur relative commise par l'utilisation du modèle Mathematica au moyen de la formule ci-dessous.

$$
\varepsilon_{Relative} = \frac{|X_{Mathematica} - X_{Exp\'erimental}|}{X_{Exp\'erimental}}.100
$$

**Comparaison des fréquences expérimentales et analytiques :**

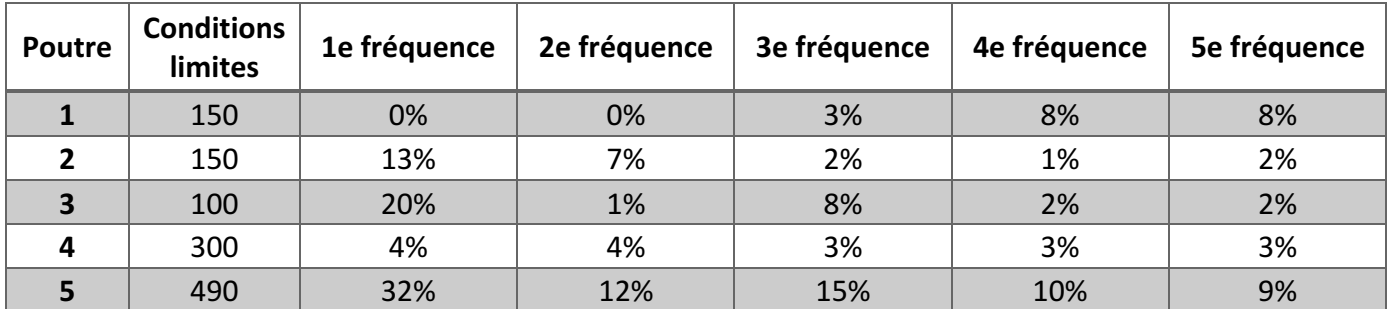

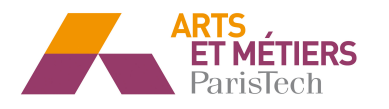

On remarque que le modèle fonctionne relativement bien pour le cas encastré-libre à l'exception de quelques valeurs car l'erreur relative est inférieure à 10%.

En revanche, dans le cas encastré-encastré, bien que l'erreur reste faible, elle est un peu élevée (≥ 10%) pour conclure que le modèle permet de décrire le réel avec précision. Il se peut que cela soit dû soit à des problèmes d'expérimentation, soit parce que les coefficients Xn pour le cas encastré-encastré n'étaient pas justes. Comme on ne sait pas par quel moyen ils ont été déterminés (expérimentalement, analytiquement, simulation, etc.), on peut être amené à penser que c'est de là que vient l'erreur ou bien du modèle auquel il faudrait ajouter un coefficient correctif pour le cas encastré-encastré.

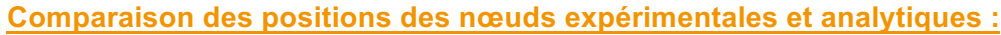

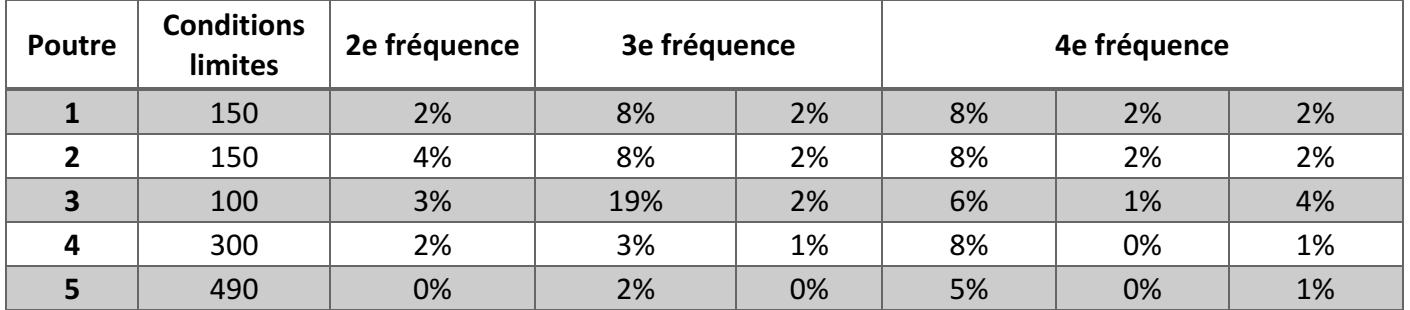

Cette fois-ci, aussi bien dans le cas libre-encastré que dans le cas encastré-encastré, les valeurs des erreurs restent relativement faibles à savoir inférieur à 10% (exception faible du 19%) ce qui nous permet de considérer que le modèle utilisé pour trouver les positions des nœuds est précis.

On peut également conclure que, bien que les résultats obtenus dans le cas encastréencastré en terme de fréquence étaient relativement éloignés des résultats expérimentaux, les positions des nœuds sont quant à elles justes. On peut donc être amené à penser que les valeurs des Xn ont été déterminées plutôt pour donner les positions des nœuds que les fréquences des modes propres.

**Comparaison des fréquences expérimentales et simulées numériquement :**

Pour chaque fréquence aussi bien avec et sans prise en compte de la masse de l'accéléromètre, on calcul l'erreur relative commise par l'utilisation du modèle utilisé par Abaqus au moyen de la formule ci-dessous.

$$
\varepsilon_{Relative} = \frac{|f_{Abaqus} - f_{Exp\acute{e}rimental}|}{f_{Exp\acute{e}rimental}}.100
$$

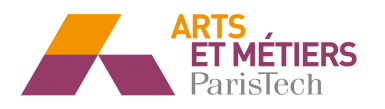

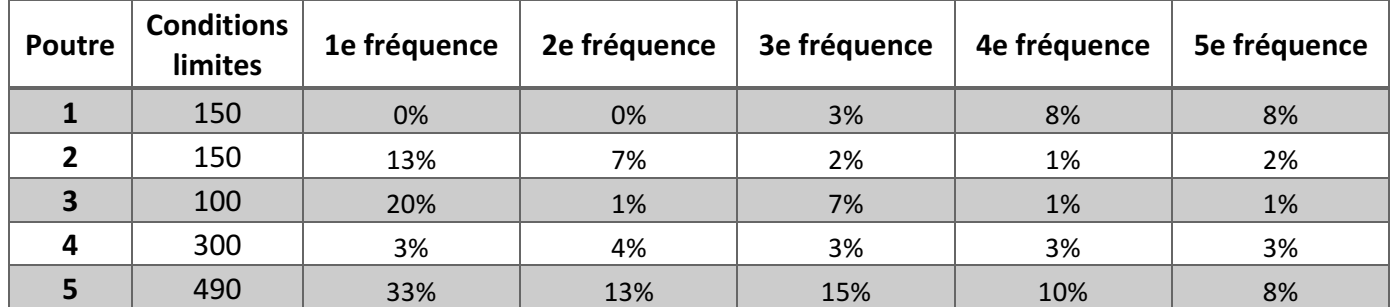

On obtient les résultats suivants sans prendre en compte la masse de l'accéléromètre :

Encore une fois, on a des erreurs relativement faibles pour le cas encastré-libre (<10%) mais des erreurs non négligeables dans le cas encastré-encastré. On pourrait être amené à penser que soit les deux modèles utilisés (Mathematica et Abaqus) sont les mêmes d'où les mêmes valeurs d'erreurs. On peut également envisager que les mesures qui ont été réalisées dans le cas encastré-encastré n'ont pas été réalisées correctement d'où les écarts observés.

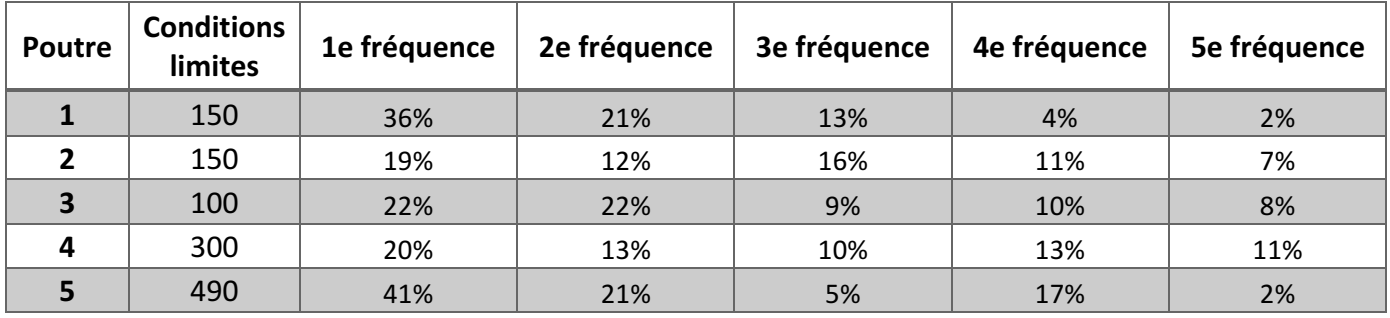

On obtient les résultats suivants en prenant en compte la masse de l'accéléromètre :

On voit qu'en prenant en compte la masse de l'accéléromètre les erreurs augmentent assez fortement. Comme cela avait été annoncé dans la partie III, la masse de l'accéléromètre n'était pas négligeable en terme de résultats mais il avait été également signalé que cela ne signifiait pas pour autant que le second modèle était plus précis. On en a ici la confirmation que certes la masse n'est pas négligeable en terme de résultats mais que les résultats obtenus en la prenant en compte ne sont pas justes en raison d'une erreur généralement supérieure à 10%.

## **Conclusion :**

On peut conclure que les modèles, aussi bien analytiques que simulés, sont relativement aptes à décrire le réel dans la détermination des fréquences dans le cas encastré-libre. Cependant dans le cas encastré-encastré, les deux modèles sont moins justes. La mise en place de coefficient de correction permettraient de régler cela, mais il faudrait faire plus de mesures pour voir si l'erreur vient du modèle ou de la partie expérimentale.

En ce qui concerne la détermination de la position des nœuds, le modèle analytique est également apte à décrire le réel aussi bien dans le cas encastré-libre que dans le cas encastré-encastré.